# **Dépôt - Université de Bourgogne**

- Site Public -

Date de mise en ligne : lundi 9 février 2009

**Copyright © Site du Centre de Calcul de l'Université de Bourgogne - Tous**

**droits réservés**

Le Centre de Calcul de l'Université de Bourgogne met à votre disposition une application sécurisée vous permettant de déposer des fichiers et de les rendre accessible sur Internet via un navigateur web.

# **Accès à l'application**

L'adresse est http://depot.u-bourgogne.fr

## **Pour vous connecter, il vous faut :**

- soit un compte de messagerie @u-bourgogne.fr
- soit un compte de calcul (login et mot de passe du cluster)
- soit faire une demande auprès du ccub pour obtenir un login spécifique.

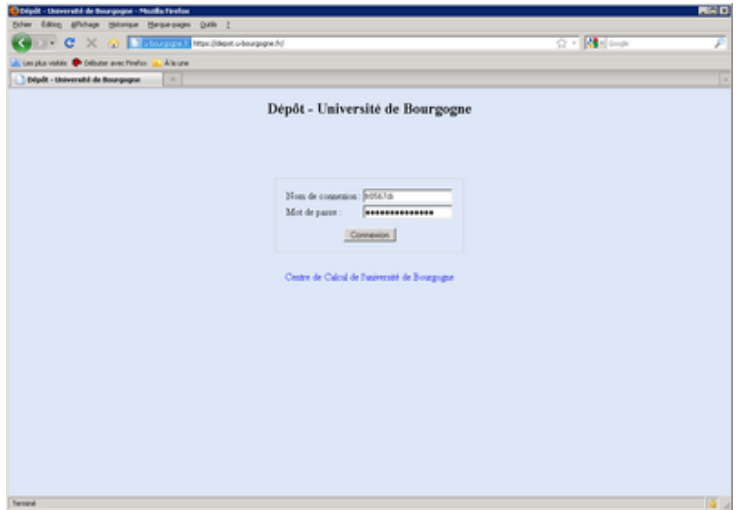

## **Utilisation**

#### **Pour envoyer un fichier :**

• cliquer sur le bouton "Parcourir"

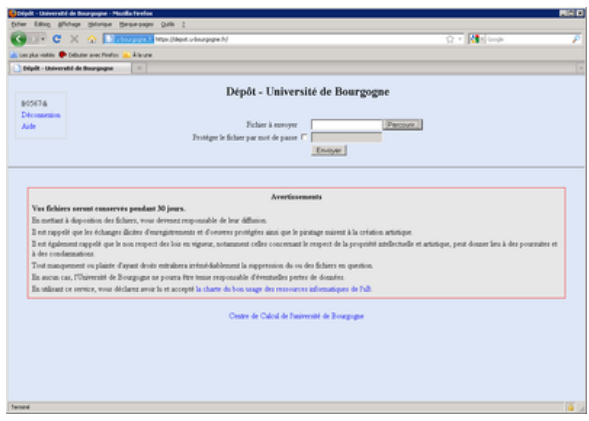

• sélectionner le fichier sur votre ordinateur

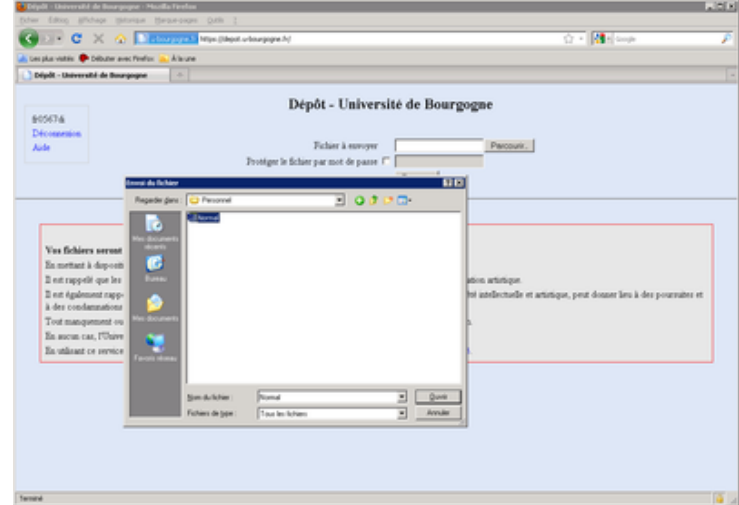

- si vous souhaitez protéger le téléchargement par un mot de passe
	- cocher la case
	- renseigner le champ "mot de passe"
- cliquer sur "Envoyer"

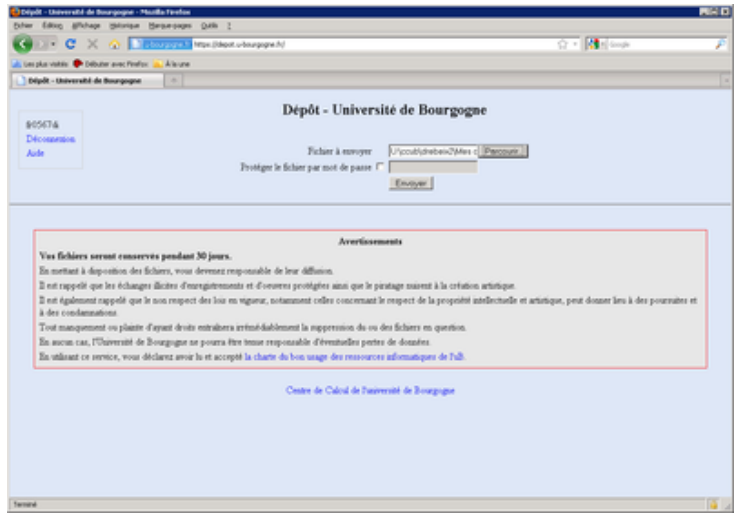

Une fois le fichier envoyé (le temps d'envoi dépendra de votre connexion), vous verrez apparaître le fichier dans la liste "Mes fichiers partagés".

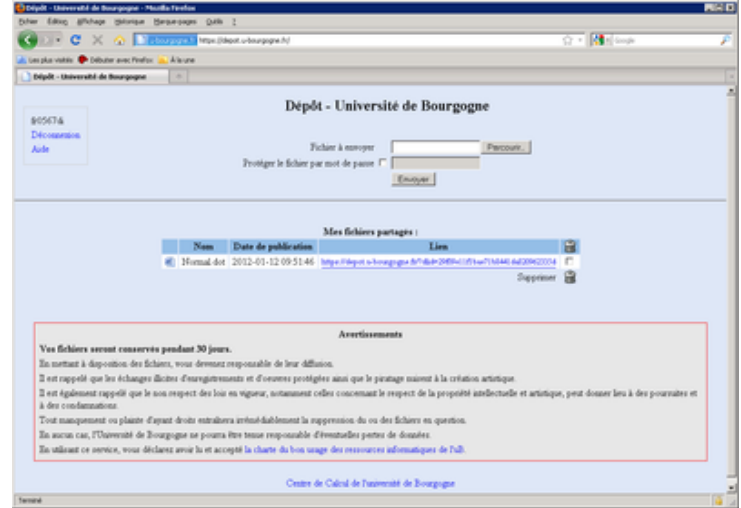

Un message électronique vous est envoyé à chaque fois que vous placez un fichier sur le dépôt.

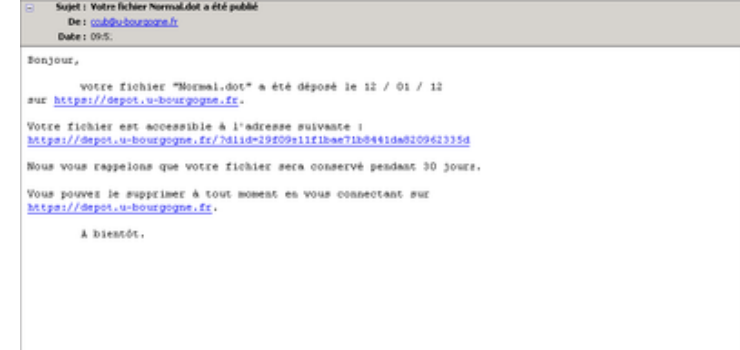

#### **Pour supprimer des fichiers :**

- sélectionner le ou les fichiers à supprimer
- cliquer sur le bouton en forme de poubelle

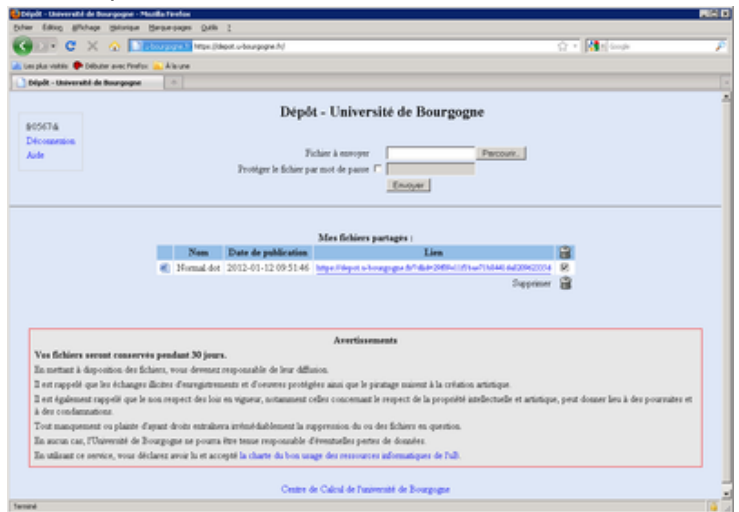

#### **Pour quitter l'application :**

• cliquer sur le lien "Déconnexion" en haut à gauche

#### **Pour partager un fichier :**

- une adresse est générée pour chaque fichier envoyé, on la retrouve dans le liste des fichiers partagés
- il suffit de donner cette adresse à vos collaborateurs, par exemple en transmettant le message que vous avez reçu.

### **Pour télécharger un fichier :**

- pour télécharger le fichier il suffit d'aller à l'adresse indiquée avec un navigateur web (par exemple https://depot.u-bourgogne.fr/?dlid=377zzed6edzztz6b75d1zzdf18877f79)
- si le fichier était protégé par un mot de passe, le renseigner et cliquer sur "Valider"

#### **Vos [fichiers seront conservés pendant une durée limitée \(30 jours\).](https://depot.u-bourgogne.fr/?dlid=377zzed6edzztz6b75d1zzdf18877f79)**